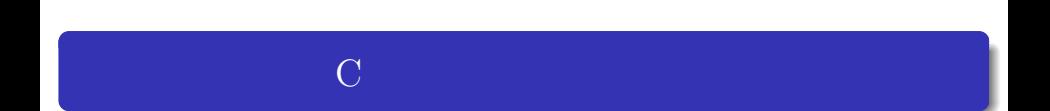

 $\rightarrow$  0.000  $\rightarrow$  0.000  $\rightarrow$ 

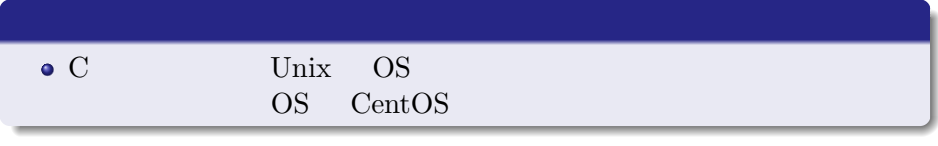

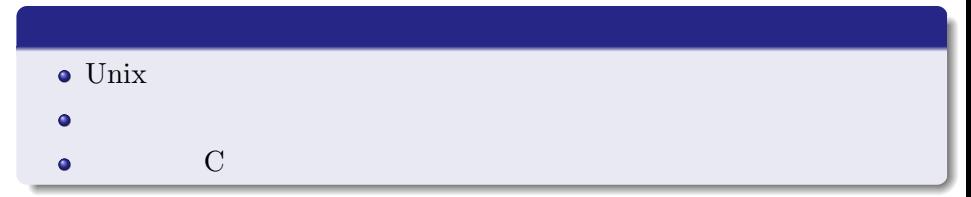

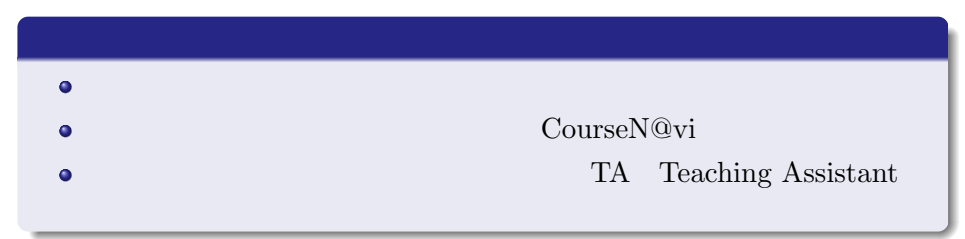

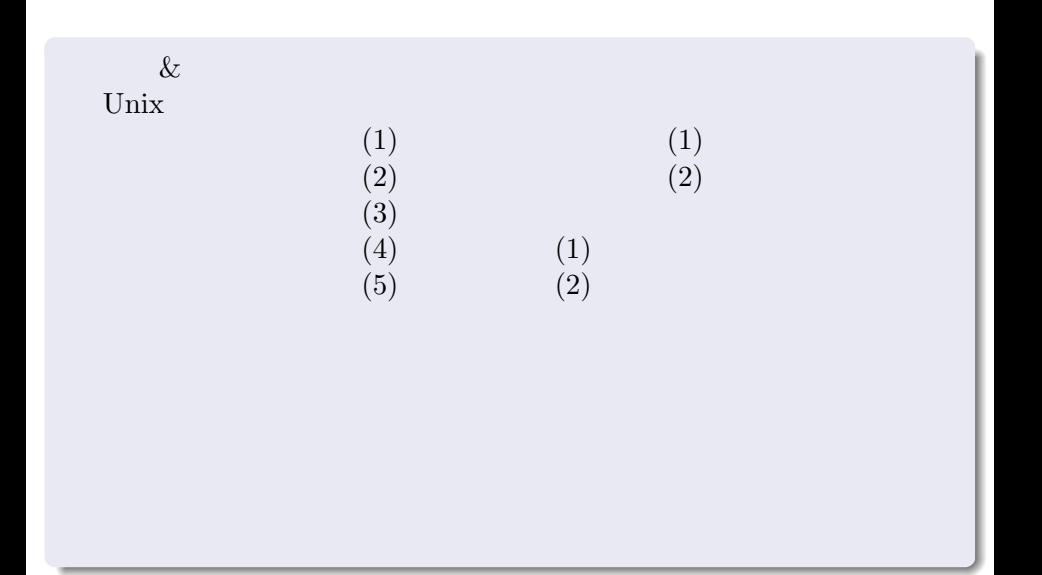

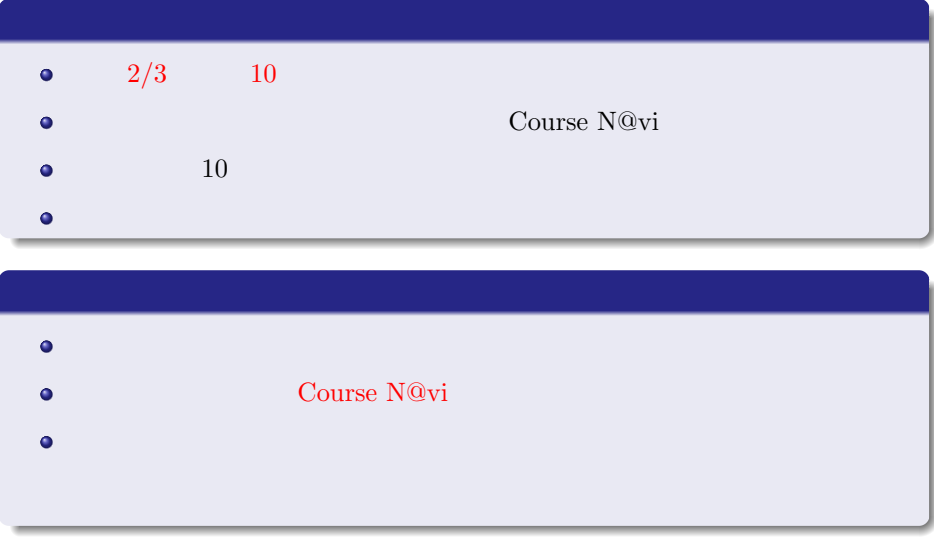

 $\bullet$  $\frac{1}{2}$  gtype  $\frac{1}{2}$  $\bullet$ (http://www-it.sci.waseda.ac.jp/links/gtypist/) http://www.mse.waseda.ac.jp/mse-help  $\bullet$  $Ctrl +$ , space, Enter , Ctrl + i 【¥】はフォントにより【*\*】(バックスラッシュ)となる  $\bullet$  $\bullet$ UNIX  $\bullet$ http://www-it.sci.waseda.ac.jp/links/TeraTerm/  $\bullet$ http://www.mse.waseda.ac.jp/pc-room/63floor.html

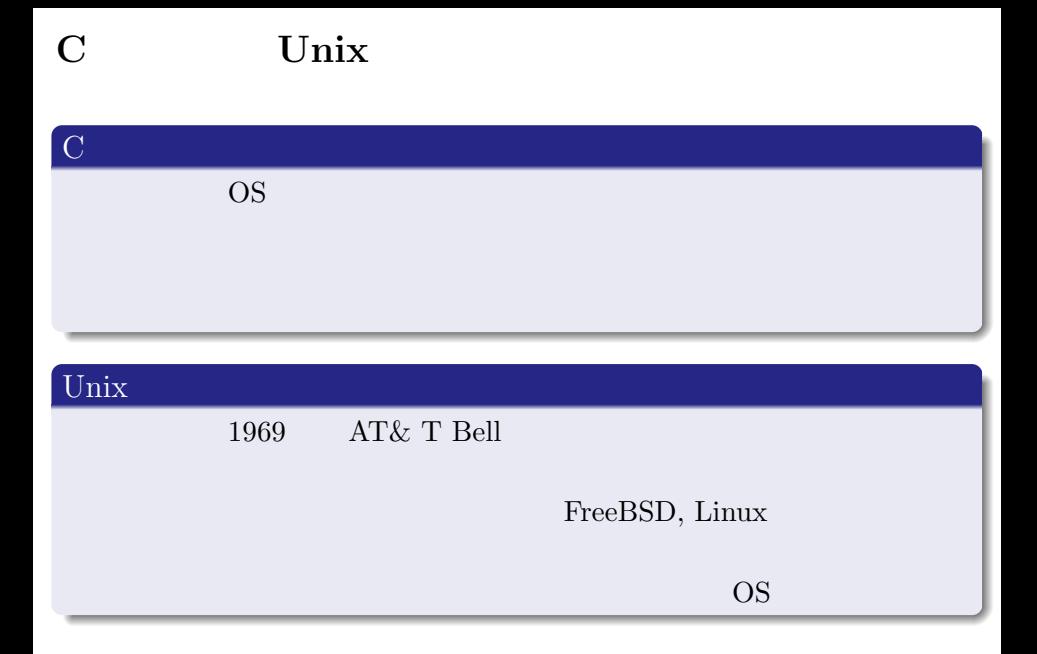

### Unix  $\sum_{i=1}^{n}$

## $\bullet$  GNOME

### $\bullet\,$  web

## UNIX

## UNIX

## OS CentOS

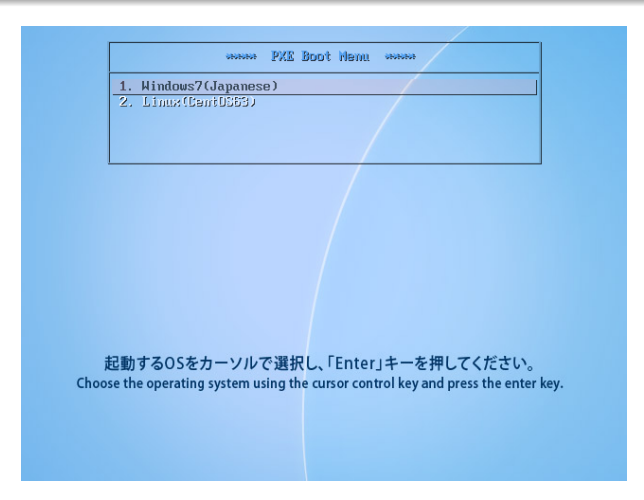

# $\bf UNIX \label{eq:UNIX}$

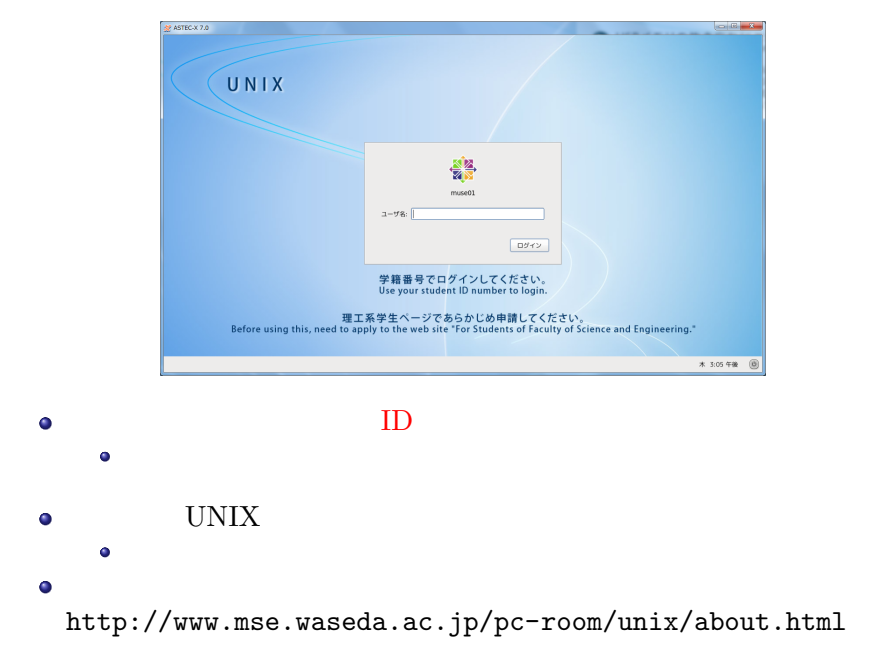

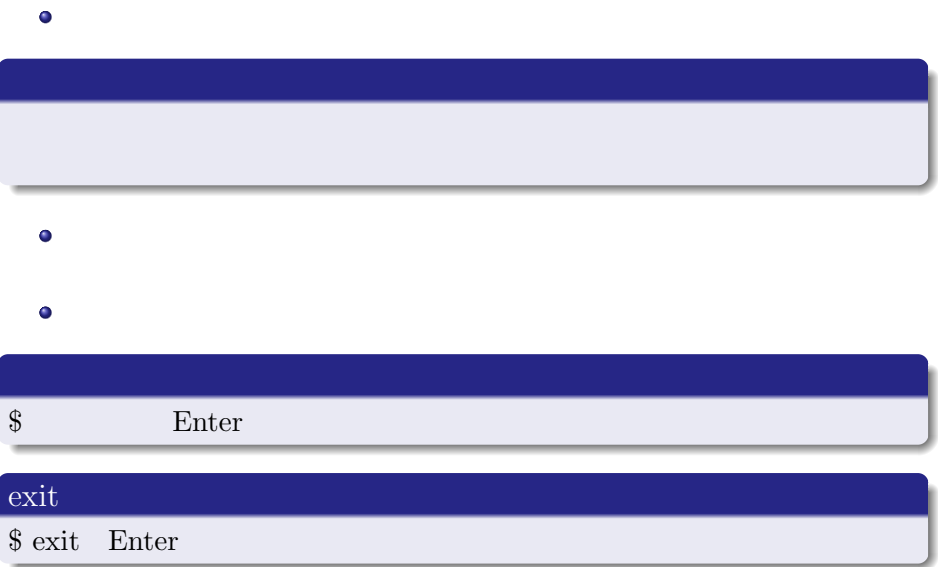

## web

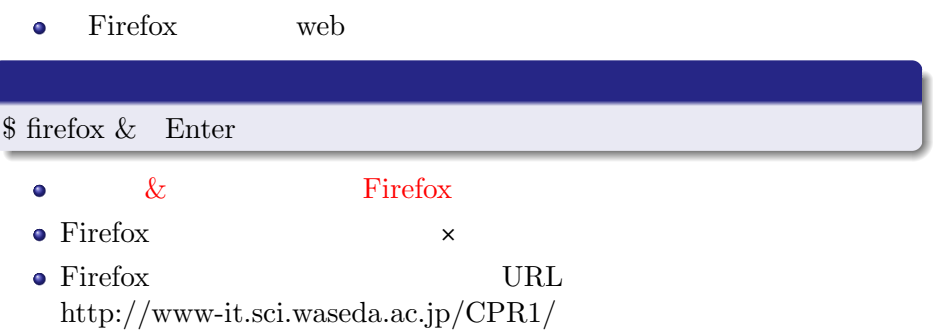

## UNIX

#### UNIX

### Unix  $\sum_{i=1}^{n}$

## $\bullet$  GNOME

### $\bullet\,$  web